## Datenanalysesystem SPSS Version 9

Handlungsorientiertes und leicht verständliches Lehrbuch zur Einführung in die statistische Datenanalyse

## Buch mit CD-ROM

von de Von de Santon Universitätsprofessor Dr. Uwe Lehnert

3., vollständig überarbeitete Auflage

R.01denbourg Verlag München Wien

## **Inhalt**

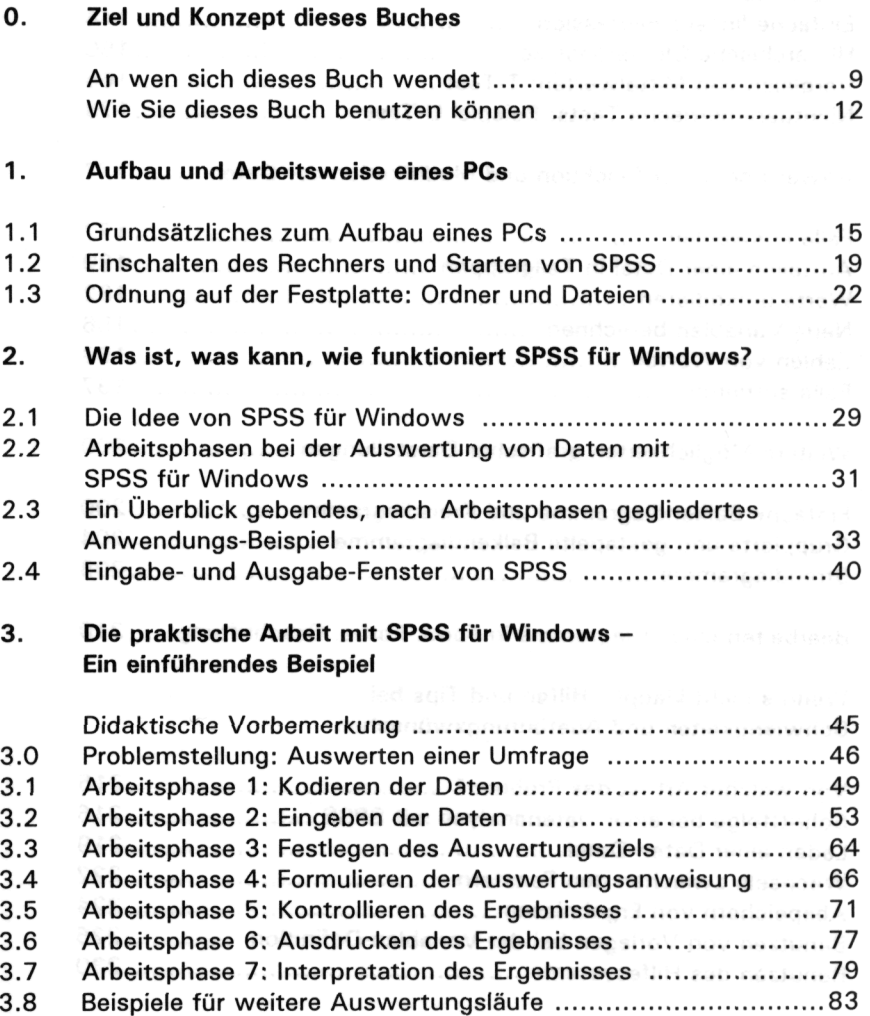

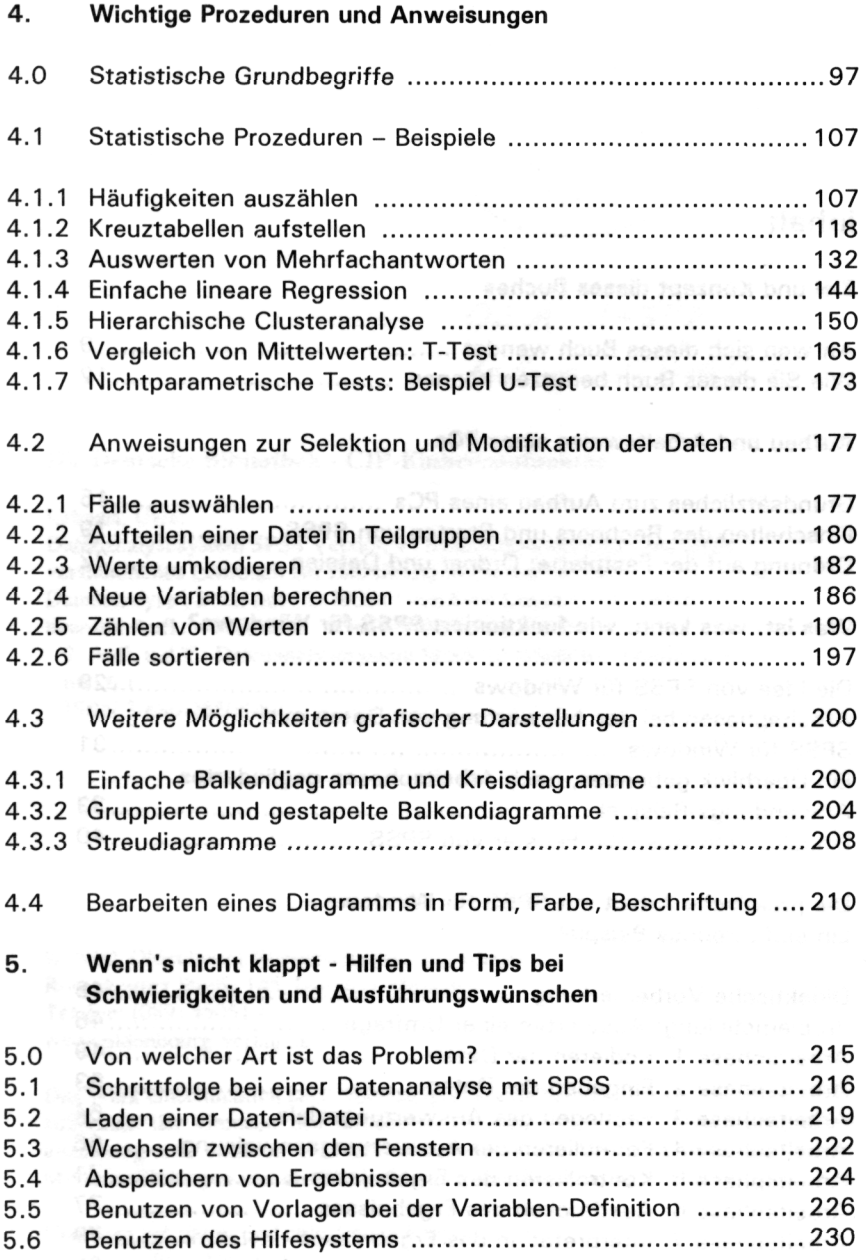

## **6. Übernahme von Ergebnissen in eine Textverarbeitung**

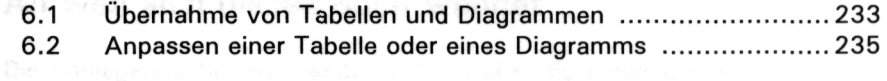

**7. Stichwortverzeichnis**